# Работа корпоративных клиентов. Ответы на часто задаваемые вопросы

Пособие для корпоративных клиентов (версия 2.0.15.3)

# Оглавление

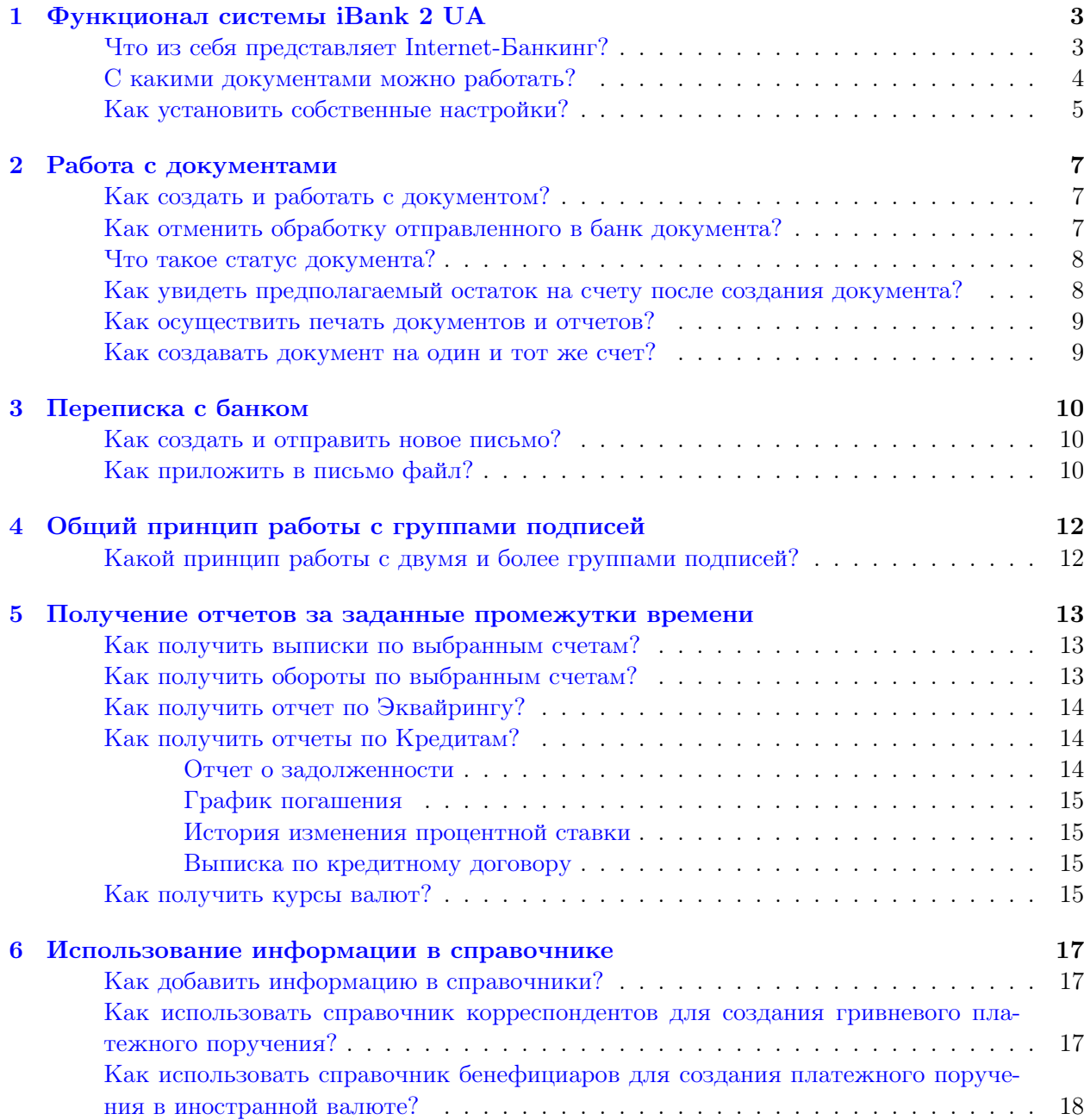

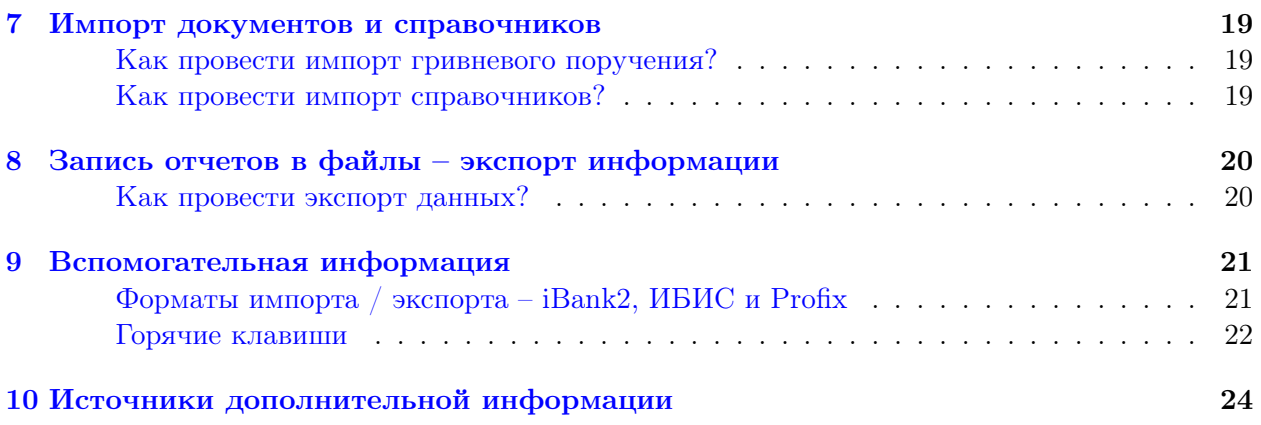

# <span id="page-3-0"></span>Функционал системы iBank 2 UA

### <span id="page-3-1"></span>Что из себя представляет Internet-Банкинг?

| ≝.Клієнт - ТОВ "БІФІТ"<br>Документи Редагування<br>Сервіс<br>Довідка<br>⊟ <mark>₴</mark> Гривневі документи<br>Застосувати Очистити<br>$\Xi$ Фільтр<br>Дата з<br>m<br>Iпо<br>Платіжне доручення<br>Вихідна платіжна вимога<br>Робочі<br>Виконані<br>Вхідна платіжна вимога (1)<br>Дата д ▲ 1 Одержувач<br>Рахунок одержув<br>Сума<br>Статус<br>⊟   \$) Валютні документи<br>N док.<br>147<br>25.12.2006   ТОВ "Альфа"<br>755.00 Доставлений<br>26009453150541<br>Платіжне доручення в іноземній валюті<br>755.00 Новий<br>149<br>25.12.2006   ТОВ "Альфа"<br>26009453150541<br>Заява про продаж іноземної валюти<br>150<br>1 595.00 На обробці<br>25.12.2006   ТОВ "Альфа"<br>26009453150541<br>Заява про купівлю іноземної валюти<br>151<br>2 190.00 Відхилен<br>25.12.2006   ТОВ "Альфа"<br>26009453150541<br><b>Па</b> Факторинг<br>160<br>04.07.2007 ПП ДніпроВугілля 26001234567801<br>850.00 Новий<br>• Відкликання<br>161<br>04.07.2007   ТОВ Мімоза<br>257.78 Доставлений<br>26001234567890<br>$\mathbb{H}$ $\blacksquare$ Листи (1)<br><b>ВИПИСКИ</b><br><b>i</b> Обороти<br><b>В</b> Еквайрінг<br>⊟ ⊫ Кредити<br>Звіт про заборгованість<br>Виписка по договору<br>⊟ Нионіторинг<br>Канали<br>Повідомлення та об'єкти<br>⊟ Бюджетування<br>Звіт з бюджету<br>Звіт по рядку<br>⊟ <b>ЕА</b> Довідники<br>Кореспонденти<br>Бенефіціари<br>Курси валют<br>Довідник МФО<br>Довідник SWIFT<br>? Допомога<br>04.07.07 16:06 EEST<br>Виділено документів: 1 На загальну суму: 755.00<br>Дерево документов<br>Строка состояния<br>Информационная панель | Заголовок окна<br>Меню | Панель инструментов |  |  | Вкладка документов<br>Список документов |  |  |  |
|----------------------------------------------------------------------------------------------------|------------------------|---------------------|--|--|-----------------------------------------|--|--|--|
|                                                                                                    | $\Box$ $\Box$ $\times$ |                     |  |  |                                         |  |  |  |
|                                                                                                    |                        |                     |  |  |                                         |  |  |  |
|                                                                                                    |                        |                     |  |  |                                         |  |  |  |
|                                                                                                    |                        |                     |  |  |                                         |  |  |  |
|                                                                                                    |                        |                     |  |  |                                         |  |  |  |
|                                                                                                    |                        |                     |  |  |                                         |  |  |  |
|                                                                                                    |                        |                     |  |  |                                         |  |  |  |
|                                                                                                    |                        |                     |  |  |                                         |  |  |  |
|                                                                                                    |                        |                     |  |  |                                         |  |  |  |
|                                                                                                    |                        |                     |  |  |                                         |  |  |  |
|                                                                                                    |                        |                     |  |  |                                         |  |  |  |
|                                                                                                    |                        |                     |  |  |                                         |  |  |  |
|                                                                                                    |                        |                     |  |  |                                         |  |  |  |
|                                                                                                    |                        |                     |  |  |                                         |  |  |  |
|                                                                                                    |                        |                     |  |  |                                         |  |  |  |
|                                                                                                    |                        |                     |  |  |                                         |  |  |  |
|                                                                                                    |                        |                     |  |  |                                         |  |  |  |
|                                                                                                    |                        |                     |  |  |                                         |  |  |  |
|                                                                                                    |                        |                     |  |  |                                         |  |  |  |
|                                                                                                    |                        |                     |  |  |                                         |  |  |  |
|                                                                                                    |                        |                     |  |  |                                         |  |  |  |
|                                                                                                    |                        |                     |  |  |                                         |  |  |  |
|                                                                                                    |                        |                     |  |  |                                         |  |  |  |
|                                                                                                    |                        |                     |  |  |                                         |  |  |  |
|                                                                                                    |                        |                     |  |  |                                         |  |  |  |
|                                                                                                    |                        |                     |  |  |                                         |  |  |  |
|                                                                                                    |                        |                     |  |  |                                         |  |  |  |
|                                                                                                    |                        |                     |  |  |                                         |  |  |  |
|                                                                                                    |                        |                     |  |  |                                         |  |  |  |
|                                                                                                    |                        |                     |  |  |                                         |  |  |  |
|                                                                                                    |                        |                     |  |  |                                         |  |  |  |
|                                                                                                    |                        |                     |  |  |                                         |  |  |  |
|                                                                                                    |                        |                     |  |  |                                         |  |  |  |
|                                                                                                    |                        |                     |  |  |                                         |  |  |  |
|                                                                                                    |                        |                     |  |  |                                         |  |  |  |
|                                                                                                    | Индикатор процесса     |                     |  |  |                                         |  |  |  |

Рис. 1.1. Internet-Банкинг для корпоративных клиентов

- Заголовок окна содержит название приложения и наименование организации клиента.
- $Menvo$  содержит основные команды, доступные пользователю при работе с приложением.
- Панель инстриментов содержит кнопки, ассоциированные с наиболее часто применяемыми командами.
- Дерево документов иерархическая структура документов, отчетов и справочников, с которыми может работать клиент.
- *Список документов* содержит список документов вкладки, выбранной в дереве документов ветки.
- Информационная панель отображает основные реквизиты документов (номер, дата, получатель, счёт получателя, сумма) в зависимости от типа документа, а также статус документа в системе iBank 2 UA. На информационной панели также могут отображаться средства поиска или фильтрации, в зависимости от вида документа, отчета, справочника.

#### <span id="page-4-0"></span>С какими документами можно работать?

В окне программы на панели Дерево документов представлен весь перечень документов, с которыми можно работать. Возможность работы с тем или иным документом определяется согласно условиям договора между клиентом и банком. Если договор предполагает право работы только с двумя типами документов: платежное поручение и факторинг, то в дереве документов будут отображаться только эти документы и справочники. Группа гривневых документов:

• Платежное поручение – расчетный документ в национальной валюте, предназначенный для перечисления средств на счет получателя в Украине.

- Исходящее платежное требование требование плательщика о переводе средств на его счет со счета корреспондента.
- Входящее платежное требование требование корреспондента о переводе средств на его счет со счета плательщика.

Группа валютных документов:

- Платежное поручение в иностранной валюте расчетный документ в иностранной валюте, предназначенный для международных расчетов.
- Заявление о продаже иностранной валюты продажа иностранной валюты.
- Заявление о купле иностранной валюты покупка иностранной валюты.

 $\Phi$ акторинг – документ, уведомляющий об отгрузке товара.

Отзыв – документ, аннулирующий доставленный в банк документ для обработки.

Письма также являются документами. Переписка осуществляется между клиентом и банком.

Группа отчетов:

• Выписки – отчет о движении средств на счете клиента с подробными сведениями об операциях за определенный период времени.

- *Обороты* отчет о движении средств на счете клиента с указанием оборотов по дебету и кредиту, входящего и исходящего остатков за определенный период времени.
- Эквайринг отчет по торговым операциям с использованием терминала.
- Отчет о задолженности по кредитному договору отчет о текущей и просроченной задолженности.
- График погашения задолженности по кредитному договору отчет предоставляет информацию о том, к какому сроку необходимо погасить определенную сумму кредита (доступен в подветке Отчет о задолженности дерева документов).
- История изменения процентной ставки по кредитному договору отчет показывает в какие периоды времени происходили изменения в размере процентной ставки (доступен в подветке Отчет о задолженности дерева документов).
- Выписка по кредитному договору отчет предоставляет информацию о движении (начислении/погашении) средств в рамках кредитного договора.

Группа справочников:

- Корреспонденты справочник, содержащий реквизиты получателей только в Украине.
- Бенефициары справочник, содержащий реквизиты получателей как в Украине, так и за рубежом.
- Курсы валют справочник курсов валют, предоставленный банком.
- *Справочник МФО* справочник наименований банков и их кодов в Украине.
- Справочник SWIFT справочник наименований банков и их кодов в международной системе.

#### <span id="page-5-0"></span>Как установить собственные настройки?

Каждый клиент, который пользуется программой, может настроить собственные установки и предпочтения. Сохранив эти установки хотя бы один раз, программа запоминает все созданные настройки и учитывает их при работе с документами. С программой на компьютере могут работать несколько человек, и для каждого человека сохраняются собственные настройки. Все возможные установки и предпочтения можно просмотреть в главном меню Сервис  $\rightarrow$  Настройки.

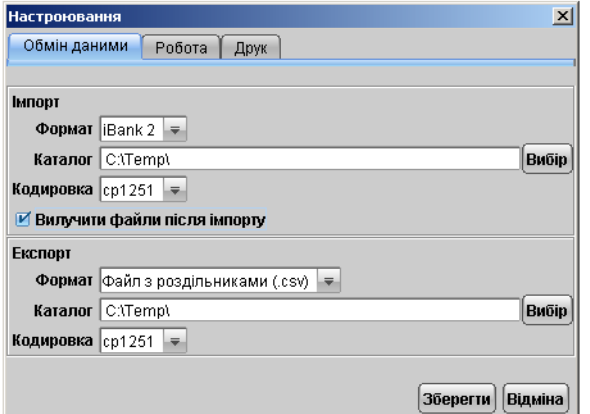

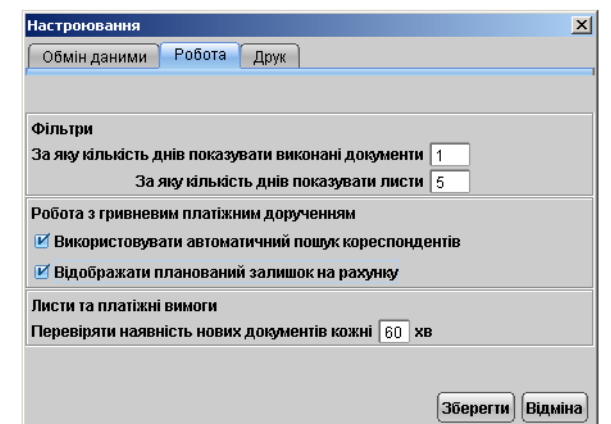

Обмен данными

Работа

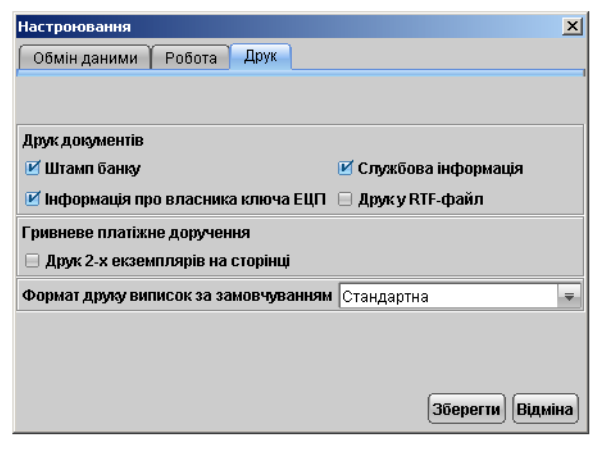

Печать

Рис. 1.2. Окно Настройки

## <span id="page-7-0"></span>Работа с документами

#### <span id="page-7-1"></span>Как создать и работать с документом?

Создать любой документ можно одним из ниже перечисленных способов:

- Зайти в главное меню Документы  $\rightarrow$  Создать и выбрать из предложенного списка нужный документ.
- В дереве документов выбрать группу документов, к которой относится создаваемый документ. В группе выделить ветку с названием создаваемого документа. После этого нажать кнопку Новый на панели инструментов.
- С помощью контекстного меню. В дереве документов выбрать группу, к которой относится создаваемый документ. В группе выделить ветку с названием создаваемого документа. Правой кнопкой мыши щелкнуть на информационной панели и выбрать пункт контекстного меню Новый.
- После заполнения всех необходимых реквизитов в редакторе документа документ необходимо сохранить (кнопка Связанить). Сохраненный документ примет статус Новый.
- Чтобы документ был доставлен на обработку в банк, его нужно подписать (кнопка Подписать панели инструментов, пункт главного меню Документы → Подписать или соответствующий пункт контекстного меню) всеми группами подписей. После этого документ примет статус Доставлен. Если документ имеет две группы подписей, а подписан одной, то статус такого документа – Подписан (1 из 2).

#### <span id="page-7-2"></span>Как отменить обработку отправленного в банк документа?

Документ в статусе **Новый** или Подписан можно редактировать. Если была допущена ошибка и документ имеет статус Доставлен, то единственный выход из сложившейся ситуации создать отзыв на доставленный документ, т. к. редактировать его нельзя. Для создания отзыва необходимо:

- Выделить документ на информационной панели, который необходимо отозвать.
- По контекстному меню выбрать пункт Отзыв.
- В появившемся окне необходимо обязательно указать причину отзыва документа и сохранить документ.

• Чтобы сотрудники банка приняли отзыв к рассмотрению, необходимо подписать его.

Если документ находится в статусах На обработке, На исполнении, Исполнен (документы с перечисленными статусами находятся в процессе обработки банком), то отзыв создать невозможно.

### <span id="page-8-0"></span>Что такое статус документа?

Статус документа характеризует стадию обработки документа. Ниже перечислены все возможные статусы документов с описанием.

Любой документ имеет несколько статусов:

- Новый присваивается при создании и сохранении нового документа, при редактировании и сохранении существующего документа, а также, при импорте документа из файла. Документ со статусом «Новый» банк не рассматривает и не обрабатывает.
- Подписан присваивается в случае, если документ подписан, но число подписей под документом меньше необходимого. При внесении изменений в документ с таким статусом и его последующим сохранении, статус документа меняется на Новый.
- Доставлен присваивается документу, когда число подписей под документом соответствует необходимому для рассмотрения документа банком. Статус Доставлен является для банка указанием начать обработку документа.
- Доставлен клиенту присваивается входящим документам: входящим письмам и входящим платежным требованиям.
- На обработке присваивается документу при обработке его банком.
- На исполнении присваивается при принятии банком документа к исполнению.
- Исполнен присваивается документу при его исполнении банком.
- **Отвергнут** присваивается документу, не принятому к исполнению. При переводе документа в этот статус, обязательно указывается причина отвержения. Документ с этим статусом можно редактировать $^1,$  $^1,$  $^1,$  удалять или создать на его основе новый документ (при этом статус документа станет Новый).

### <span id="page-8-1"></span>Как увидеть предполагаемый остаток на счету после создания документа?

Предполагаемый остаток на счету в редакторе документа можно увидеть только для гривневого платежного поручения.

Для того, чтобы отображалось поле с предполагаемым остатком на счету, необходимо выполнить следующее:

- Откройте окно настроек в главном меню Сервис → Настройки вкладка Работа.
- В разделе Работа с гривневым платежным поручением поставьте метку в поле Отображать планируемый остаток на счете. Сохраните настройки.

<span id="page-8-2"></span><sup>1</sup> если соответствующий параметр настроен банком

Теперь при создании нового гривневого платежного поручения, в редакторе документа будет отображаться предполагаемый остаток средств на выбранном гривневом счете с вычетом сумм гривневых поручений, в которых присутствует выбранный счет, для документов в статусах Доставлен, На обработке, На исполнении.

#### <span id="page-9-0"></span>Как осуществить печать документов и отчетов?

Печать документов и отчетов можно осуществить следующими способами:

- Из редактора документа, нажав на кнопку **Печать**, а также для документов пункт Документы  $\rightarrow$  Печать в редакторе.
- Предварительно выбрав необходимый документ или отчет на информационной панели:
- На панели инструментов, при нажатии кнопки  $\Box$  Печать.
- По контекстному меню, выбрав пункт Печать.
- Из главного меню Документы  $\rightarrow$  Печать.
- Гривневое поручение и выписки возможно печатать в rtf-файл. Для этого необходимо в настройках в разделе Печать документов выставить метку Печать в RTF-файл, после чего при печати выписок и гривневого поручения печать будет осуществляться в rtf-файл.

#### <span id="page-9-1"></span>Как создавать документ на один и тот же счет?

В редакторе гривневого платежного поручения имеется возможность настроить банк и счет по умолчанию. Это значит, что при создании нового документа, будут выбраны банк и счет клиента, заданные по умолчанию. Настройки банка и счета по умолчанию также применимы к выпискам и оборотам.

Настроить банк и счет по умолчанию можно только в редакторе гривневого платежного поручения как для нового документа, так и для уже созданного, открыв его на редактирование.

- Откройте редактор документа Гривневое платежное поручение.
- Нажмите на ссылку Банк плательщика. Появится окно со списком банков, в которых открыты счета. Выделите банк и нажмите кнопку По умолчанию. После чего строка станет жирной. Подтвердите выбор, нажав на кнопку Выбрать.
- Нажмите на ссылку  $C_{\mathcal{I}}$ . Появится окно со списком счетов в выбранном банке. Выделите счет, нажмите кнопку Свойства и установите метку в поле Использовать по умолчанию.

Теперь, при создании нового гривневого поручения, в поле Банк плательщика будет отображаться наименование банка, выбранного по умолчанию, а в поле Счет будет отображаться номер выбранного по умолчанию счета.

## <span id="page-10-0"></span>Переписка с банком

#### <span id="page-10-1"></span>Как создать и отправить новое письмо?

Письма в программе предназначены для переписки с банками, обслуживающими Вас. Создать письмо можно одним из способов:

- С помощью главного меню Документы  $\rightarrow$  Создать  $\rightarrow$  Письмо.
- Выделить в ветке Письма дерева документов ветку Черновики и создать письмо, нажав на кнопку Новый на панели инструментов.
- Выделить в ветке Письма дерева документов ветку Черновики и создать письмо, с помощью пункта контекстного меню Новый на Информационной панели.

Чтобы отправить письмо по назначению, над ним необходимо выполнить следующие действия:

- Заполнить поля в редакторе письма тема и текст письма, а также, при необходимости приложить файлы.
- Сохранить письмо (кнопка Сохранить или пункт меню Документы  $\rightarrow$  Сохранить).
- Подписать письмо (кнопка Подписать или пункт меню Документы → Подписать) необходимым количеством групп подписей.

После проведения этих операций над письмом письмо примет статус Доставлен и будет перемещено в подветку Отправленные ветки Письма дерева документов.

Если письмо не подписать, или подписать не всеми группами подписей, то письмо останется в ветке Черновики со статусом Новый или Подписан и не будет доставлено в банк.

Все входящие письма – письма от банка – можно увидеть в подветке Входящие ветки Письма. После прочтения письма на него можно ответить, нажав на кнопку **Ответить** из редактора письма.

#### <span id="page-10-2"></span>Как приложить в письмо файл?

• Откройте двойным щелчком письмо из ветки Черновики, которое имеет статус Новый или Подписан. Или создайте новое письмо.

- Переведите письмо в режим редактирования, нажав на кнопку Редактировать.
- Нажмите на ссылку Файлы в редакторе письма и в открывшемся окне Файлы прикрепите необходимое количество файлов.
- После того, как приложена необходимая информация, окно можно закрыть, нажав на кнопку Закрыть. В окне редактора письма в поле Файлы отобразится перечень приложенных файлов.
- Далее необходимо письмо отправить в банк.

# <span id="page-12-0"></span>Общий принцип работы с группами подписей

#### <span id="page-12-1"></span>Какой принцип работы с двумя и более группами подписей?

Для каждого типа документов в соответствии с пожеланиями организации задается необходимое количество подписей под документом для принятия банком документа к рассмотрению.

Сотрудники корпоративного клиента (организации), имеющие право подписи, распределены по группам прав подписи. Как правило, директор и его заместители имеют право первой подписи и, соответственно, относятся к первой группе. Главный бухгалтер и его заместители, как правило, имеют право второй подписи и относятся ко второй группе.

Минимальное количество групп электронной подписи – одна. Максимальное количество групп подписи – восемь. Наиболее часто используются две группы подписи – директора и главного бухгалтера.

При использовании более чем одной группы подписи, документ подписывается последовательно сначала представителями одной группы, потом представителями другой группы. Последовательность подписи не имеет значения.

Как только документ подписан одним из сотрудников, он приобретает статус Подписан, при условии, что число подписей под документом должно быть более одной. Документ в статусе Подписан может быть изменен, отредактирован или удален.

При необходимом количестве подписей документ приобретает статус Доставлен. И только в статусе Доставлен документ может быть представлен к рассмотрению в банке.

# <span id="page-13-0"></span>Получение отчетов за заданные промежутки времени

#### <span id="page-13-1"></span>Как получить выписки по выбранным счетам?

Выписки можно получить по одному или нескольким счетам, предварительно выбрав банк.

- Выделите ветку Выписки дерева документов.
- На информационной панели выберите нужный банк, в котором открыты требуемые счета, по ссылке с наименованием банка.
- По ссылке Счет в открывшемся окне выберите один, несколько или все счета, по которым необходимо получить выписки.
- В поля с.. по.. введите начальную и конечную дату периода получения выписок.
- Получите выписки кнопка Выписка.

Полученные выписки при необходимости можно отфильтровать по дополнительным полям, нажав на кнопку Фильтр.

Также возможно просмотреть информацию об операции по счету с помощью двойного щелчка по соответствующей операции.

Выписки можно: распечатать, экспортировать в файл, открыть на предварительный просмотр. При необходимости, можно воспользоваться поиском строки по выписке.

#### <span id="page-13-2"></span>Как получить обороты по выбранным счетам?

Обороты можно получить по одному или нескольким счетам, предварительно выбрав банк.

- Выделите ветку Обороты дерева документов.
- На информационной панели выберите нужный банк, в котором открыты требуемые счета, по ссылке с наименованием банка.
- По ссылке Счет в открывшемся окне выберите один, несколько или все счета, по которым необходимо сформировать обороты.
- В поля с.. по.. введите начальную и конечную дату периода получения оборотов.

• По нажатию кнопки Сформировать будет получен список оборотов по выбранным счетам за указанную дату.

Обороты можно: распечатать, экспортировать в файл, открыть на предварительный просмотр. При необходимости, можно воспользоваться поиском строки по оборотно-сальдовой ведомости. Для перехода из оборотов в выписки необходимо дважды щелкнуть по отчету Обороты. При этом для выписок сохранятся условия формирования отчета по оборотам.

### <span id="page-14-0"></span>Как получить отчет по Эквайрингу?

Отчет по Эквайрингу можно получить по одному или нескольким терминалам, предварительно выбрав торговые точки:

- Выделите ветку Эквайринг дерева документов.
- Выберите торговые точки и терминалы по ссылке Терминалы.
- В поля с.. по.. введите начальную и конечную дату периода получения отчета.
- Сгенерируйте отчет кнопка Сгенерировать.

Сформированный отчет по транзакциям может быть отфильтрован по следующим полям:

- Период возмещения.
- Код цикла.
- Номер карты.
- Тип операции.
- Сумма операции.

Отчет по транзакциям клиента можно распечатать либо открыть на предварительный просмотр.

#### <span id="page-14-1"></span>Как получить отчеты по Кредитам?

#### <span id="page-14-2"></span>Отчет о задолженности

Для формирования отчета выполните следующие действия:

- 1. Выделите подветку Отчет о задолженности ветки Кредиты.
- 2. Нажмите на ссылку Кредитный договор N, в появившемся окне Выбор кредитного договора выделите необходимый договор и нажмите кнопку Выбрать. При этом поля Дата начала действия, Плановая дата погашения и Текущая процентная ставка заполнятся автоматически данными кредитного договора (поля не доступны для редактирования).
- 3. Нажмите кнопку Сформировать для составления отчета.

Отчет о задолженности можно распечатать и открыть на предварительный просмотр (предварительно сформировав отчет).

#### <span id="page-15-0"></span>График погашения

Для формирования отчета выполните следующие действия:

- 1. Сформируйте отчет о задолженности (детально описано в разделе [Отчет о задолжен](#page-14-2)[ности](#page-14-2)).
- 2. Нажмите ссылку Просмотреть график погашения по кредитному договору для составления отчета.

График погашения можно распечатать или открыть на предварительный просмотр (предварительно сформировав отчет).

#### <span id="page-15-1"></span>История изменения процентной ставки

Для формирования отчета выполните следующие действия:

- 1. Сформируйте отчет о задолженности (детально описано в разделе [Отчет о задолжен](#page-14-2)[ности](#page-14-2)).
- 2. Нажмите ссылку Текущая процентная ставка для составления отчета.

Если размер процентной ставки по кредитному договору не менялся, то появится соответствующее сообщение.

Историю изменения процентной ставки можно распечатать или открыть на предварительный просмотр (предварительно сформировав отчет).

#### <span id="page-15-2"></span>Выписка по кредитному договору

Для формирования отчета выполните следующие действия:

- 1. Выделите подветку Выписка по договору ветки Кредиты.
- 2. Нажмите на ссылку Кредитный договор N, в появившемся окне Выбор кредитного договора выделите необходимый договор и нажмите кнопку Выбрать. При этом поля с и по заполнятся автоматически данными кредитного договора — датой начала действия кредитного договора и текущей датой соответственно.
- 3. При необходимости можно изменить период, за который будет формироваться выписка, в полях с и по.
- 4. Нажмите кнопку Выписка для формирования отчета.

Выписку по кредитному договору можно распечатать или открыть на предварительный просмотр (предварительно сформировав отчет).

#### <span id="page-15-3"></span>Как получить курсы валют?

Информация о курсах валют предоставляется банком.

• Выделите подветку Курсы валют ветки Справочники дерева документов.

• На информационной панели выберите период получения курсов валют и валюту (информацию о курсах валют можно получить как по одной валюте, так и по нескольким). Для формирования списка нажмите кнопку Получить.

Курсы валют можно: распечатать, экспортировать в файл, а также открыть на предварительный просмотр.

# <span id="page-17-0"></span>Использование информации в справочнике

#### <span id="page-17-1"></span>Как добавить информацию в справочники?

Информация в справочнике используется при создании документов. Вы можете добавлять информацию только в справочник корреспондентов и бенефициаров. Справочники Курсы валют, Справочник МФО и Справочник SWIFT может изменять только банк. Ниже предложены способы добавления новых записей в справочники:

- Занесение корреспондента и бенефициара с помощью ссылки Добавить из редактора соответствующего документа: гривневое платежное поручение и платежное поручение в иностранной валюте.
- Создание новых корреспондентов и бенефициаров с помощью главного меню Документы  $\rightarrow$  Создать  $\rightarrow$  Корреспондент и Документы  $\rightarrow$  Создать  $\rightarrow$  Бенефициар.
- С помощью контекстного меню или при нажатии кнопки Новый панели инструментов, находясь в ветке Справочники  $\rightarrow$  Корреспонденты или Справочники  $\rightarrow$  Бенефициары.
- Импорт справочников.

### <span id="page-17-2"></span>Как использовать справочник корреспондентов для создания гривневого платежного поручения?

Справочник корреспондентов используется для автоматического заполнения реквизитов корреспондента в документе Гривневое платежное поручение.

- Создать новый документ.
- Нажать на ссылку Получатель и в открывшемся окне выбрать корреспондента, на чей счет перечисляются средства.
- Подтвердить выбор корреспондента нажатием кнопки Выбрать.
- В редакторе документа в полях реквизитов получателя отобразятся соответствующие данные выбранного корреспондента из справочника.

### <span id="page-18-0"></span>Как использовать справочник бенефициаров для создания платежного поручения в иностранной валюте?

Справочник бенефициаров используется для автоматического заполнения реквизитов бенефициара в документе Платежное поручение в иностранной валюте.

- Создать новый документ.
- Нажать на ссылку Бенефициар и в открывшемся окне выбрать бенефициара, на чей счет перечисляются средства.
- Подтвердить выбор бенефициара нажатием кнопки Выбрать.

В редакторе документа в поле бенефициара отобразятся все реквизиты выбранного бенефициара из справочника.

## <span id="page-19-0"></span>Импорт документов и справочников

#### <span id="page-19-1"></span>Как провести импорт гривневого поручения?

- Подготовленный файл импорта в формате iBank2 или ИБИС поместить в каталог обмена данными, указав путь к этому каталогу и формат обмена в настройках в разделе Обмен данных.
- Выделить подветку Платежное поручение ветки Гривневые документы.
- Провести импорт с помощью главного меню Документы  $\rightarrow$  Импорт или нажатием кнопки  $\mathcal{D}_{\text{MMDOPT}}$  панели инструментов.

В результате вышеперечисленных действий отобразится окно протокола импорта. Более подробная информация по событию в протоколе отображается при щелчке по соответствующей строке протокола. При необходимости, протокол импорта можно сохранить в файл.

#### <span id="page-19-2"></span>Как провести импорт справочников?

Справочники в программе используется для удобного заполнения необходимых реквизитов в документах. Импорт производится для справочника корреспондентов и бенефициаров в формате iBank2.

- Подготовленный файл импорта в формате iBank2 поместить в каталог обмена данными, указав путь к этому каталогу и формат обмена в настройках в разделе Обмен данных.
- Выделить ветку Справочники  $\rightarrow$  Корреспонденты или Справочники  $\rightarrow$  Бенефициары.
- Провести импорт с помощью главного меню Документы  $\rightarrow$  Импорт или нажатием кнопки  $\mathcal{D}_{\text{MMDDT}}$  панели инструментов.

В результате вышеперечисленных действий отобразится окно протокола импорта с информацией о проведенном импорте данных.

# <span id="page-20-0"></span>Запись отчетов в файлы – экспорт информации

#### <span id="page-20-1"></span>Как провести экспорт данных?

Экспорт возможен для выписок, оборотов и курсов валют. Экспорт выписок и оборотов:

- В настройках указать каталог обмена данными (главное меню Сервис  $\rightarrow$  Настройки) и формат экспорта данных<sup>[1](#page-20-2)</sup> iBank2, ИБИС или Profix. Сохранить настройки.
- Выделить ветку Выписки или Обороты дерева документов.
- Сформировать отчет.
- Провести экспорт с помощью главного меню Документы → Экспорт, нажатием кнопки E

Экспорт панели инструментов или с помощью соответствующего пункта контекстного меню.

Экспорт курсов валют:

- В настройках указать каталог обмена данными (главное меню Сервис  $\rightarrow$  Настройки) и формат экспорта данных iBank2. Сохранить настройки.
- Выделить подветку Курсы валют ветки Справочники дерева документов.
- Получить курсы валют.
- Провести экспорт с помощью главного меню Документы → Экспорт, нажатием кнопки Экспорт панели инструментов или с помощью соответствующего пункта контекст-

ного меню.

<span id="page-20-2"></span><sup>&</sup>lt;sup>1</sup>экспорт выписок возможен в формате iBank2, ИБИС и Profix, экспорт оборотов возможен только в формате iBank2.

## <span id="page-21-0"></span>Вспомогательная информация

<span id="page-21-1"></span>Форматы импорта / экспорта – iBank2, ИБИС и Profix

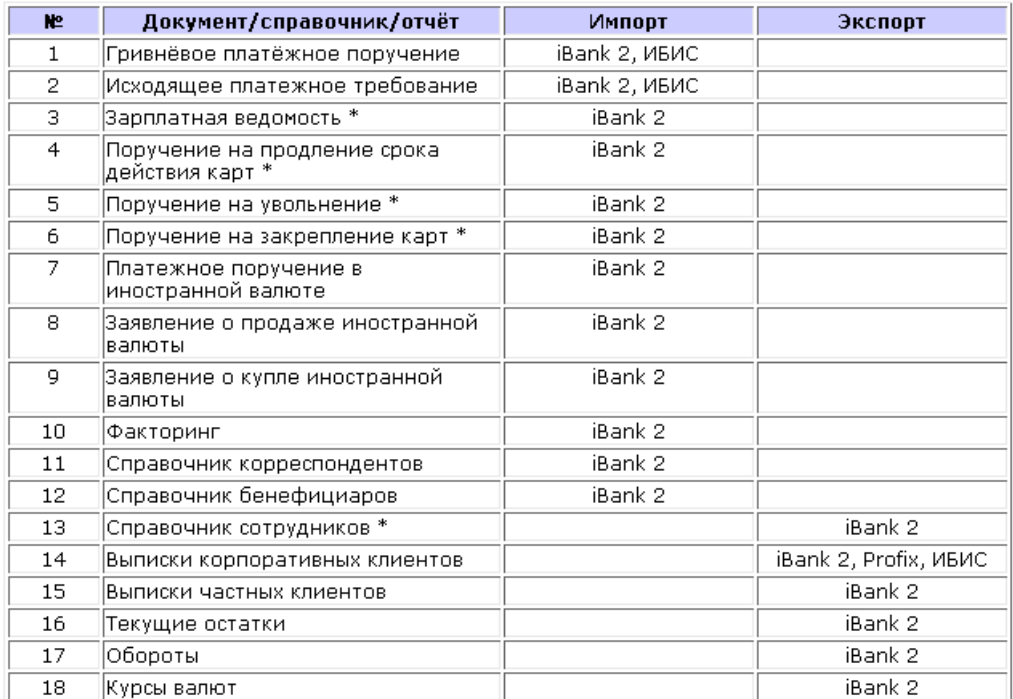

\* Объект будет присутствовать в АРМе только в том случае, если банк,

к которому подключён клиент, предоставляет сервис зарплатного проекта.

Рис. 9.1. Сводная таблица импорта/экспорта для документов, отчетов и справочников

- Формат iBank2 является внутренним форматом импорта и экспорта системы iBank 2 UA.
- Формат Profix. В данной версии системы iBank 2 UA реализован экспорт выписок корпоративных клиентов в данном формате. Файлы в формате Profix (Профикс) имеют расширение dbf.

• Формат ИБИС. В текущей версии системы iBank 2 UA реализован импорт гривневых платежных поручений и исходящих требований, а также экспорт выписок в данном формате. Данные экспортируются в файлы со специальными названиями и расширениями.

Описание структуры файлов импорта и экспорта представлено в документации Форматы импорта и экспорта данных в системе iBank 2 UA. Техническое описание.

### <span id="page-22-0"></span>Горячие клавиши

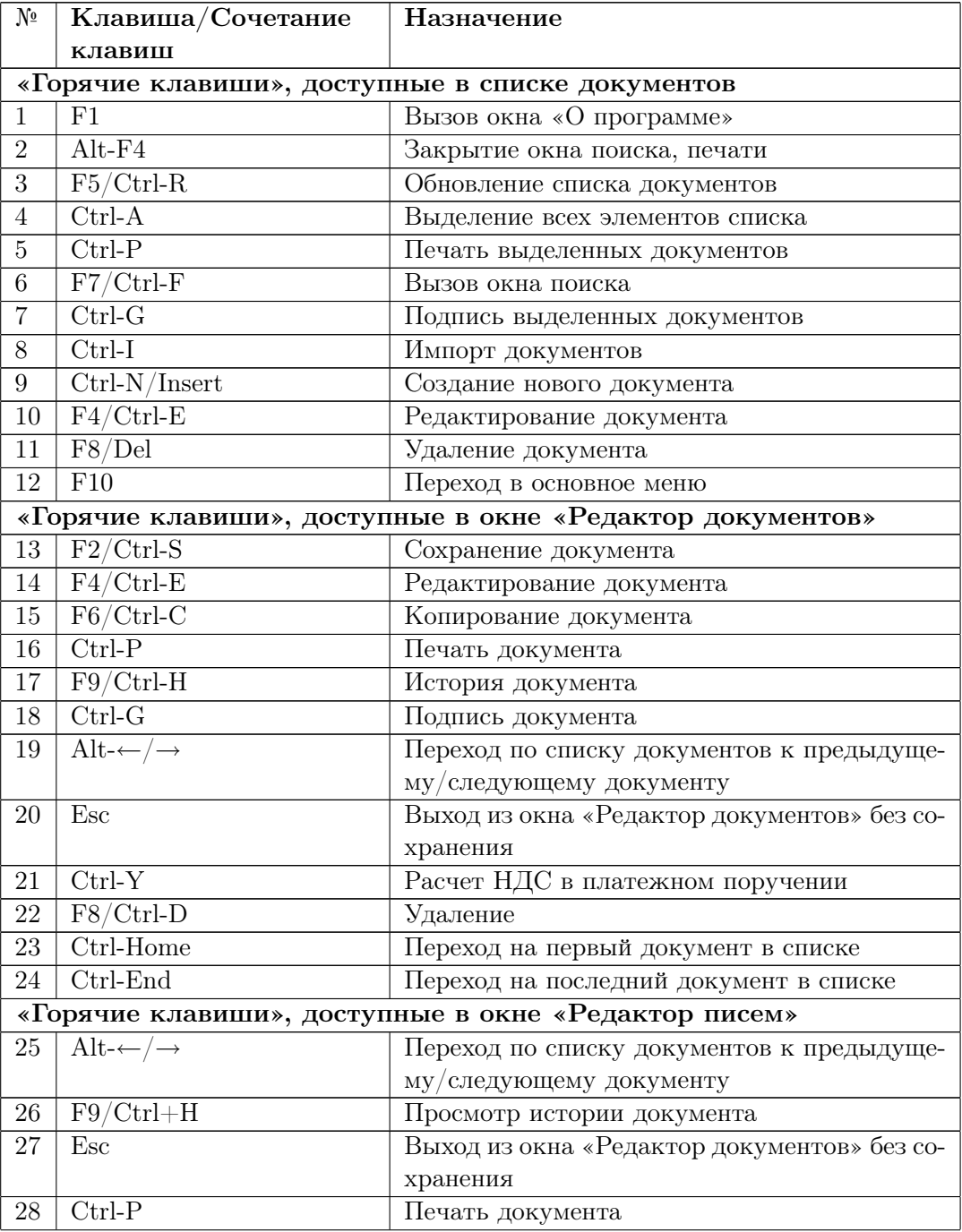

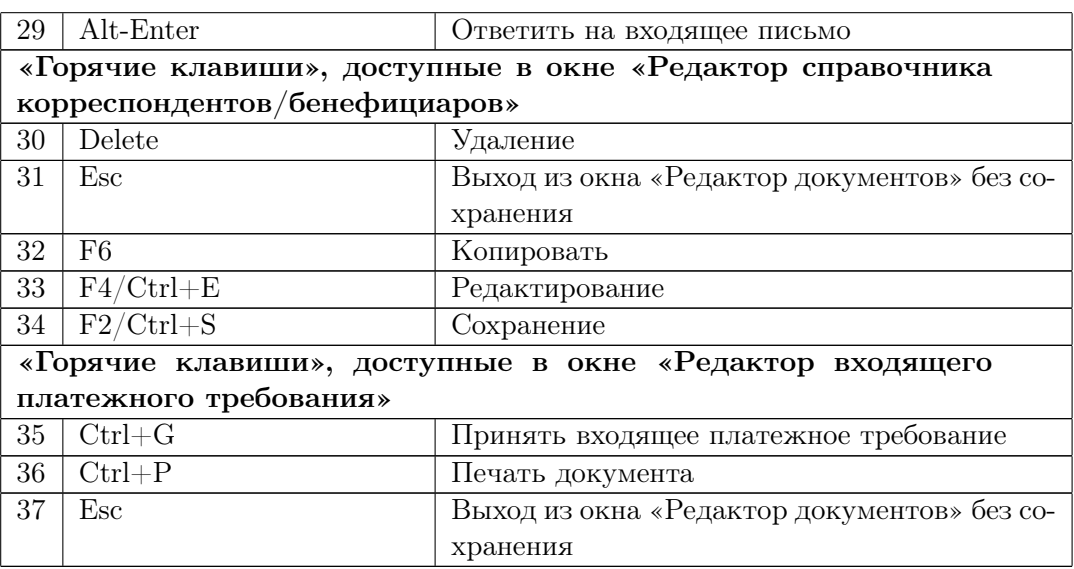

# <span id="page-24-0"></span>Источники дополнительной информации

С дополнительной информацией по данной тематике можно ознакомиться в документах:

- Руководство пользователя. Internet-Банкинг для корпоративных клиентов
- Общая информация о системе iBank 2 UA
- Форматы импорта и экспорта данных в системе iBank 2 UA. Техническое описание
- Типичные проблемы при работе с системой iBank 2 UA. Решения
- Настройка сервиса «Помощь» модуля Internet-Банкинг для корпоративных клиентов
- Система iBank 2 UA. Новый сервис «Эквайринг» для корпоративных клиентов
- Система iBank 2 UA. Сервис «Кредиты» для корпоративных и частных клиентов

#### Примечание:

Со всеми предложениями и пожеланиями по документации обращайтесь по электронному адресу <support@bifit.com.ua>